## Worldlabel.Com

autoPDFlabels - Enter info in text field and hit Tab

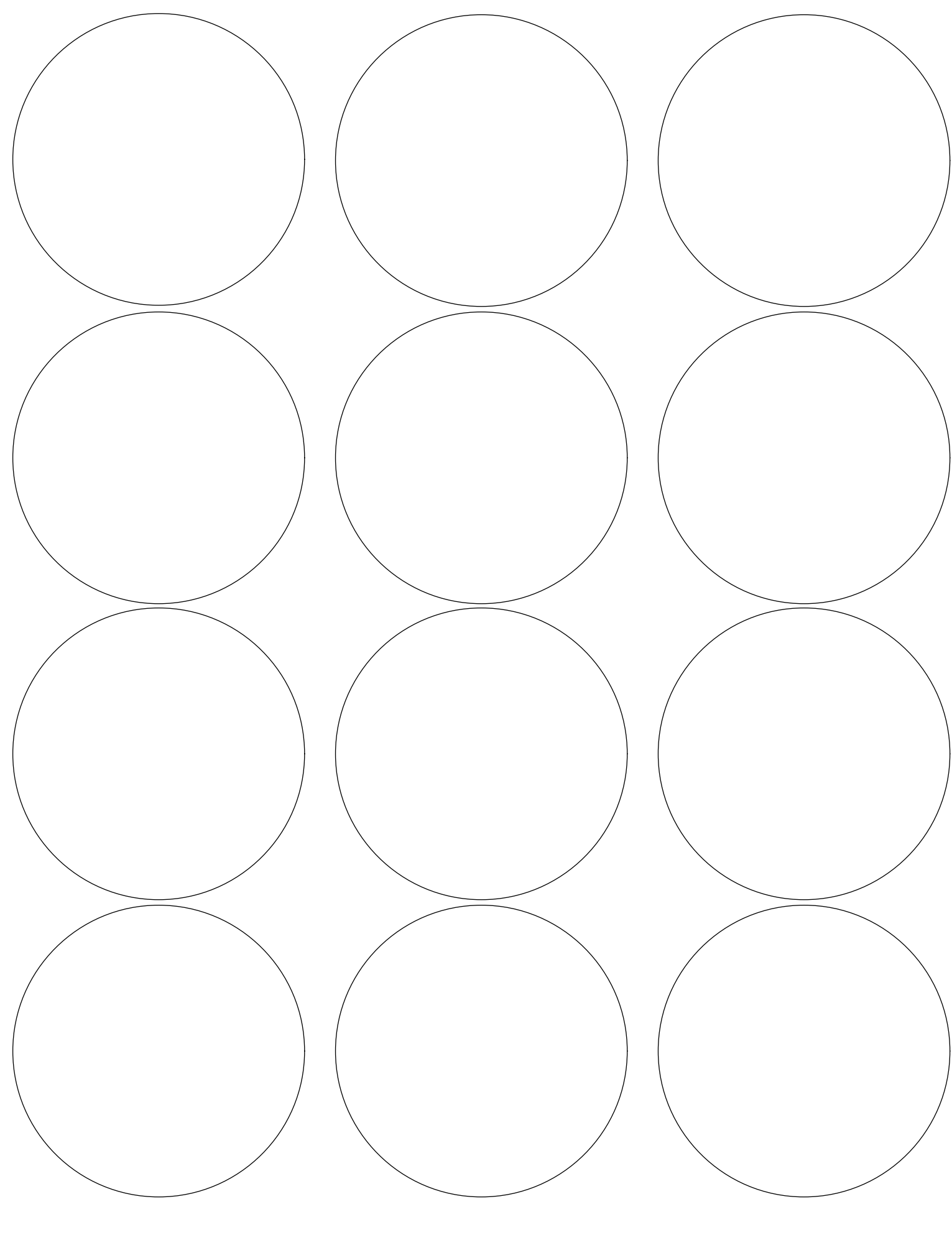